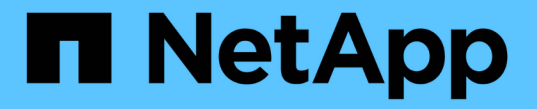

#### 오브젝트 저장 방법**(**복제 또는 삭제 코딩**)** StorageGRID 11.7

NetApp April 12, 2024

This PDF was generated from https://docs.netapp.com/ko-kr/storagegrid-117/ilm/what-replication-is.html on April 12, 2024. Always check docs.netapp.com for the latest.

# 목차

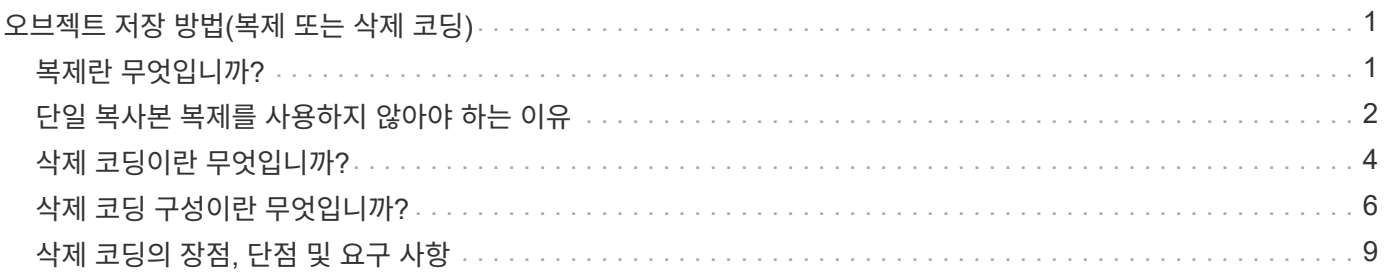

## <span id="page-2-0"></span>오브젝트 저장 방법**(**복제 또는 삭제 코딩**)**

### <span id="page-2-1"></span>복제란 무엇입니까**?**

복제는 StorageGRID에서 오브젝트 데이터를 저장하는 데 사용하는 두 가지 방법 중 하나입니다. 객체가 복제를 사용하는 ILM 규칙과 일치하면 시스템에서 정확한 오브젝트 데이터 복사본을 생성하고 스토리지 노드 또는 아카이브 노드에 복사본을 저장합니다.

ILM 규칙을 구성하여 복제된 복사본을 생성할 때는 생성할 복사본 수, 복사본 배치 위치 및 각 위치에 복사본을 저장할 기간을 지정합니다.

다음 예제에서 ILM 규칙은 세 개의 스토리지 노드가 포함된 스토리지 풀에 각 개체의 복제된 복사본 2개를 배치하도록 지정합니다.

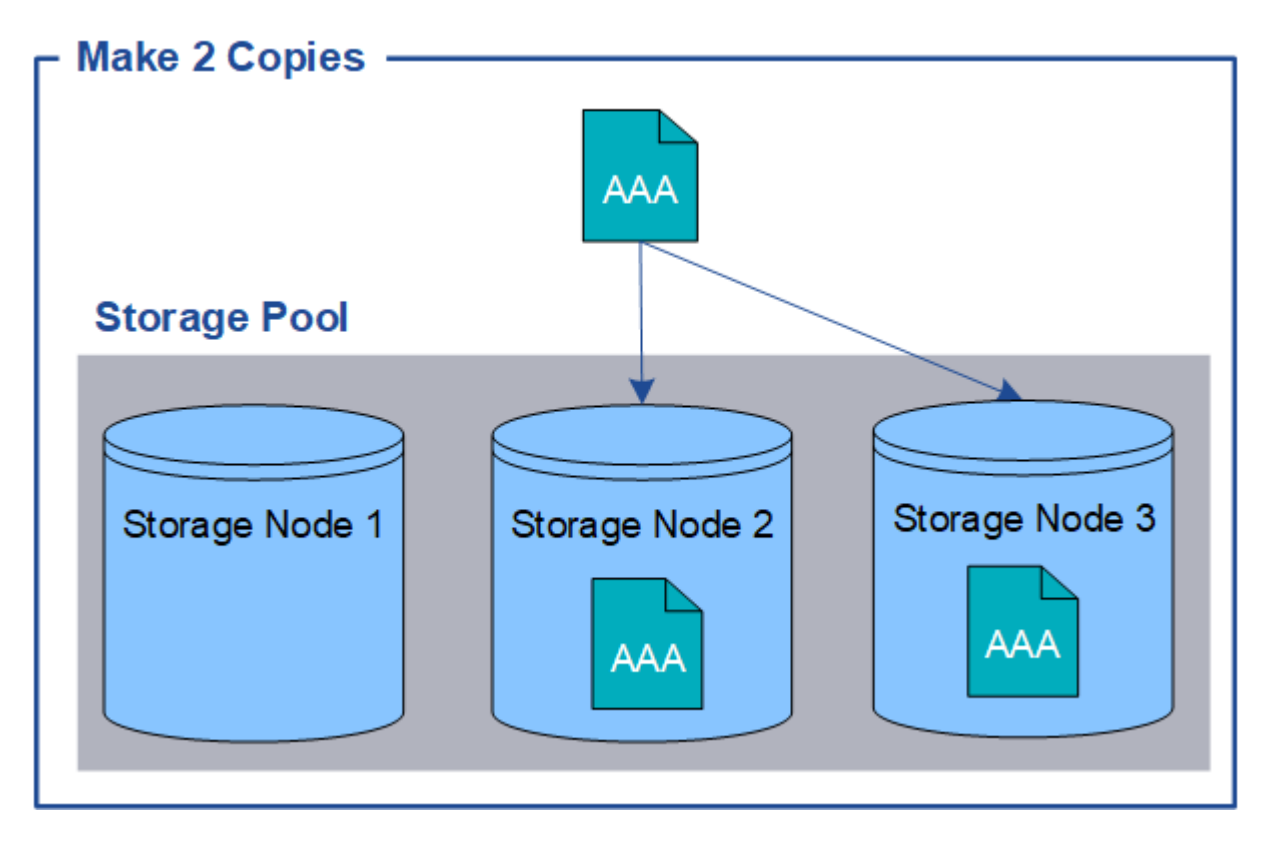

StorageGRID가 오브젝트를 이 규칙과 일치시키면 스토리지 풀의 다른 스토리지 노드에 각 복사본을 배치하여 객체의 복제본이 두 개 생성됩니다. 두 복제본은 세 개의 사용 가능한 스토리지 노드 중 어느 두 개에 배치될 수 있습니다. 이 경우 규칙은 스토리지 노드 2와 3에 오브젝트 복사본을 배치합니다. 두 개의 복제본이 있기 때문에 스토리지 풀의 노드 중 하나에 장애가 발생할 경우 객체를 검색할 수 있습니다.

 $(i)$ 

StorageGRID는 지정된 스토리지 노드에 복제된 객체 복제본을 하나만 저장할 수 있습니다. 그리드에 스토리지 노드 3개가 포함된 경우 4개 복사본 ILM 규칙을 생성하면 각 스토리지 노드에 대해 복사본 1개가 생성됩니다. ILM 규칙을 완전히 적용할 수 없음을 나타내기 위해 \* ILM 배치 달성 안 됨 \* 경고가 트리거됩니다.

관련 정보

• ["](#page-5-0)[삭제](#page-5-0) [코딩이란](#page-5-0) [무엇입니까](#page-5-0)[?"](#page-5-0)

- ["](https://docs.netapp.com/ko-kr/storagegrid-117/ilm/what-storage-pool-is.html)[스토리지](https://docs.netapp.com/ko-kr/storagegrid-117/ilm/what-storage-pool-is.html) [풀이란](https://docs.netapp.com/ko-kr/storagegrid-117/ilm/what-storage-pool-is.html) [무엇입니까](https://docs.netapp.com/ko-kr/storagegrid-117/ilm/what-storage-pool-is.html)[?"](https://docs.netapp.com/ko-kr/storagegrid-117/ilm/what-storage-pool-is.html)
- ["](https://docs.netapp.com/ko-kr/storagegrid-117/ilm/using-multiple-storage-pools-for-cross-site-replication.html)[복제](https://docs.netapp.com/ko-kr/storagegrid-117/ilm/using-multiple-storage-pools-for-cross-site-replication.html) [및](https://docs.netapp.com/ko-kr/storagegrid-117/ilm/using-multiple-storage-pools-for-cross-site-replication.html) [삭제](https://docs.netapp.com/ko-kr/storagegrid-117/ilm/using-multiple-storage-pools-for-cross-site-replication.html) [코딩을](https://docs.netapp.com/ko-kr/storagegrid-117/ilm/using-multiple-storage-pools-for-cross-site-replication.html) [사용하여](https://docs.netapp.com/ko-kr/storagegrid-117/ilm/using-multiple-storage-pools-for-cross-site-replication.html) [사이트](https://docs.netapp.com/ko-kr/storagegrid-117/ilm/using-multiple-storage-pools-for-cross-site-replication.html) [손실을](https://docs.netapp.com/ko-kr/storagegrid-117/ilm/using-multiple-storage-pools-for-cross-site-replication.html) [보호합니다](https://docs.netapp.com/ko-kr/storagegrid-117/ilm/using-multiple-storage-pools-for-cross-site-replication.html)["](https://docs.netapp.com/ko-kr/storagegrid-117/ilm/using-multiple-storage-pools-for-cross-site-replication.html)

## <span id="page-3-0"></span>단일 복사본 복제를 사용하지 않아야 하는 이유

ILM 규칙을 생성하여 복제된 복사본을 만들 때는 항상 배치 지침에 두 개 이상의 복사본을 지정해야 합니다.

 $\bigcap$ 

특정 기간 동안 복제된 복사본을 하나만 생성하는 ILM 규칙을 사용하지 마십시오. 복제된 객체 복제본이 하나만 있는 경우 스토리지 노드에 장애가 발생하거나 심각한 오류가 발생한 경우 해당 객체가 손실됩니다. 또한 업그레이드와 같은 유지보수 절차 중에는 개체에 대한 액세스가 일시적으로 중단됩니다.

다음 예제에서 Make 1 Copy ILM 규칙은 세 개의 스토리지 노드가 포함된 스토리지 풀에 개체의 복제된 복사본 하나를 배치하도록 지정합니다. 이 규칙과 일치하는 객체가 수집되면 StorageGRID는 하나의 스토리지 노드에만 단일 복제본을 배치합니다.

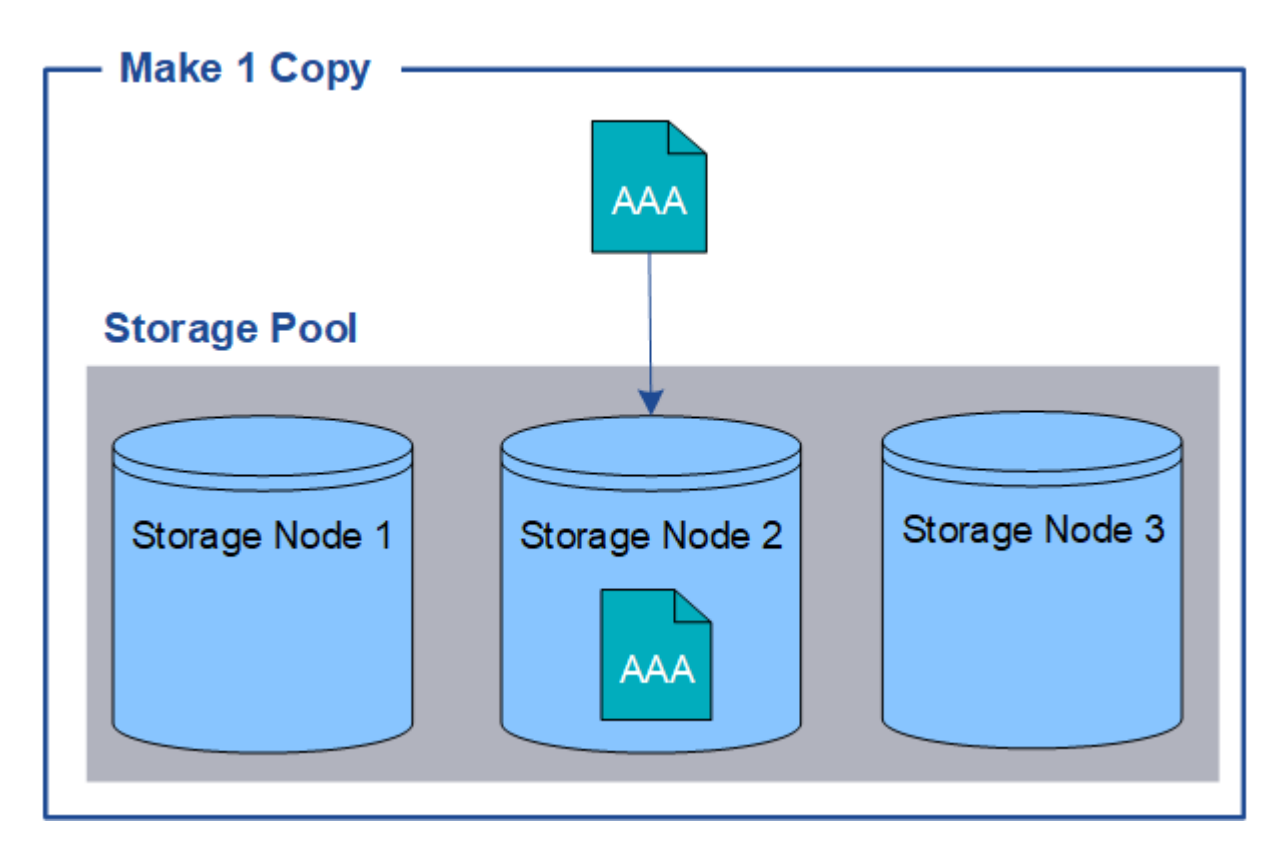

ILM 규칙이 개체의 복제된 복사본을 하나만 만들면 스토리지 노드를 사용할 수 없을 때 개체에 액세스할 수 없게 됩니다. 이 예제에서는 업그레이드 또는 기타 유지 관리 절차 중에 스토리지 노드 2가 오프라인일 때마다 객체 AAA에 대한 액세스가 일시적으로 끊어집니다. 스토리지 노드 2에 장애가 발생하면 객체 AAA가 완전히 손실됩니다.

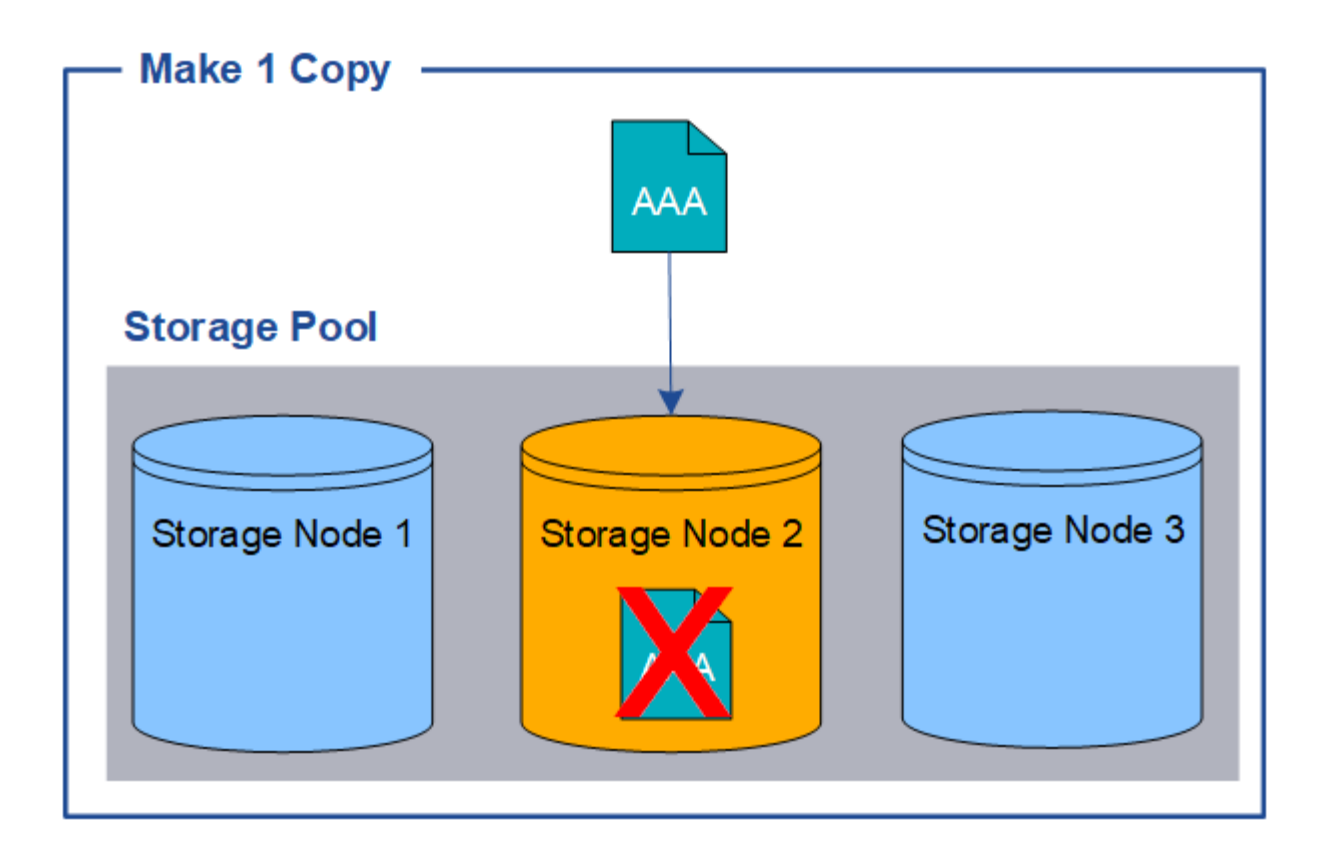

오브젝트 데이터의 손실을 방지하려면 항상 복제로 보호할 모든 오브젝트의 복사본을 두 개 이상 만들어야 합니다. 두 개 이상의 복제본이 있는 경우에도 하나의 스토리지 노드에 장애가 발생하거나 오프라인 상태가 되더라도 개체에 액세스할 수 있습니다.

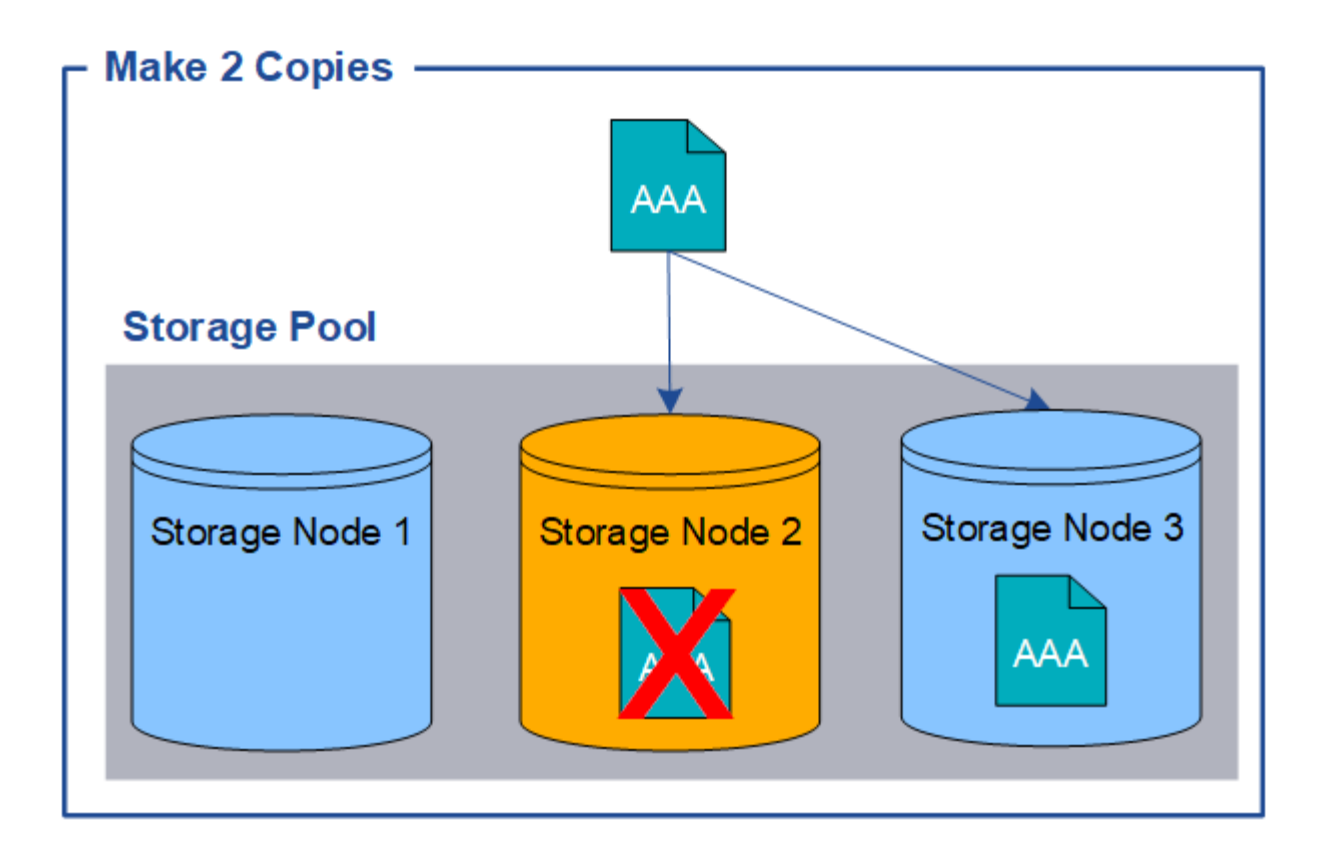

### <span id="page-5-0"></span>삭제 코딩이란 무엇입니까**?**

삭제 코딩은 StorageGRID에서 오브젝트 데이터를 저장하는 데 사용하는 두 가지 방법 중 하나입니다. 오브젝트가 삭제 코딩을 사용하는 ILM 규칙과 일치하면 해당 오브젝트는 데이터 조각으로 분할, 추가 패리티 조각들이 계산되고 각 조각은 다른 스토리지 노드에 저장됩니다.

개체에 액세스하면 저장된 조각을 사용하여 다시 조립됩니다. 데이터 또는 패리티 조각이 손상되거나 손실될 경우, 삭제 코딩 알고리즘이 나머지 데이터 및 패리티 조각의 일부를 사용하여 해당 조각을 다시 생성할 수 있습니다.

ILM 규칙을 만들 때 StorageGRID은 이러한 규칙을 지원하는 삭제 코딩 프로필을 만듭니다. 삭제 코딩 프로필 목록을 볼 수 있습니다. ["](https://docs.netapp.com/ko-kr/storagegrid-117/ilm/manage-erasure-coding-profiles.html#rename-an-erasure-coding-profile)[삭제](https://docs.netapp.com/ko-kr/storagegrid-117/ilm/manage-erasure-coding-profiles.html#rename-an-erasure-coding-profile) [코딩](https://docs.netapp.com/ko-kr/storagegrid-117/ilm/manage-erasure-coding-profiles.html#rename-an-erasure-coding-profile) [프로파일의](https://docs.netapp.com/ko-kr/storagegrid-117/ilm/manage-erasure-coding-profiles.html#rename-an-erasure-coding-profile) [이름을](https://docs.netapp.com/ko-kr/storagegrid-117/ilm/manage-erasure-coding-profiles.html#rename-an-erasure-coding-profile) [바꿉니다](https://docs.netapp.com/ko-kr/storagegrid-117/ilm/manage-erasure-coding-profiles.html#rename-an-erasure-coding-profile)["](https://docs.netapp.com/ko-kr/storagegrid-117/ilm/manage-erasure-coding-profiles.html#rename-an-erasure-coding-profile), 또는 ["](https://docs.netapp.com/ko-kr/storagegrid-117/ilm/manage-erasure-coding-profiles.html#deactivate-an-erasure-coding-profile)[현재](https://docs.netapp.com/ko-kr/storagegrid-117/ilm/manage-erasure-coding-profiles.html#deactivate-an-erasure-coding-profile) [ILM](https://docs.netapp.com/ko-kr/storagegrid-117/ilm/manage-erasure-coding-profiles.html#deactivate-an-erasure-coding-profile) [규칙에서](https://docs.netapp.com/ko-kr/storagegrid-117/ilm/manage-erasure-coding-profiles.html#deactivate-an-erasure-coding-profile) [사용되지](https://docs.netapp.com/ko-kr/storagegrid-117/ilm/manage-erasure-coding-profiles.html#deactivate-an-erasure-coding-profile) [않는](https://docs.netapp.com/ko-kr/storagegrid-117/ilm/manage-erasure-coding-profiles.html#deactivate-an-erasure-coding-profile) [삭제](https://docs.netapp.com/ko-kr/storagegrid-117/ilm/manage-erasure-coding-profiles.html#deactivate-an-erasure-coding-profile) [코딩](https://docs.netapp.com/ko-kr/storagegrid-117/ilm/manage-erasure-coding-profiles.html#deactivate-an-erasure-coding-profile) [프로필을](https://docs.netapp.com/ko-kr/storagegrid-117/ilm/manage-erasure-coding-profiles.html#deactivate-an-erasure-coding-profile) [비활성화합니다](https://docs.netapp.com/ko-kr/storagegrid-117/ilm/manage-erasure-coding-profiles.html#deactivate-an-erasure-coding-profile)[".](https://docs.netapp.com/ko-kr/storagegrid-117/ilm/manage-erasure-coding-profiles.html#deactivate-an-erasure-coding-profile)

다음 예제에서는 오브젝트의 데이터에서 삭제 코딩 알고리즘을 사용하는 방법을 보여 줍니다. 이 예제에서 ILM 규칙은 4+2 삭제 코딩 체계를 사용합니다. 각 개체는 4개의 동일한 데이터 조각으로 분할되며 두 개의 패리티 조각은 개체 데이터에서 계산됩니다. 6개의 각 단편은 3개의 데이터 센터 사이트에서 서로 다른 노드에 저장되어 노드 장애 또는 사이트 손실에 대한 데이터 보호를 제공합니다.

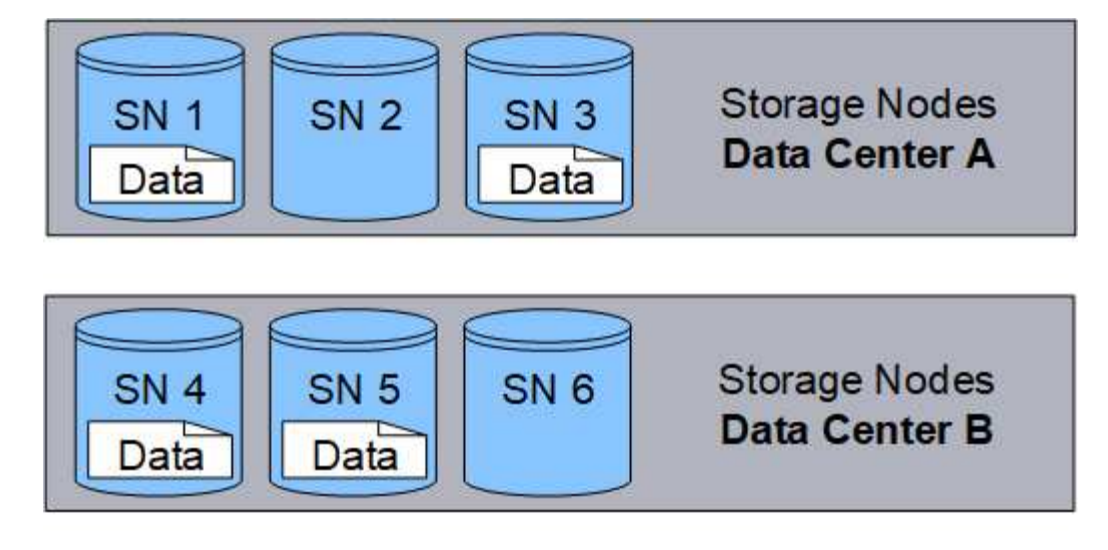

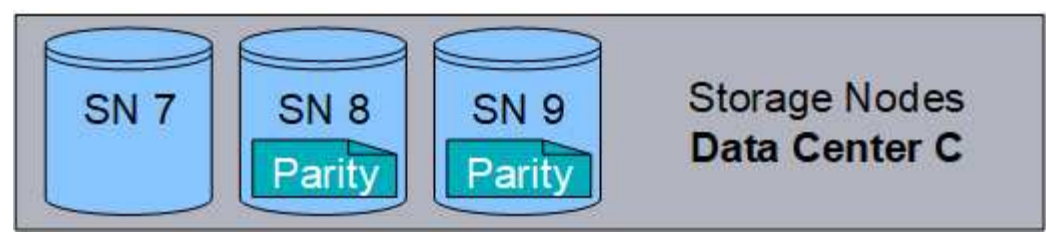

4+2 삭제 코딩 방식은 다양한 방법으로 구성할 수 있습니다. 예를 들어 6개의 스토리지 노드가 포함된 단일 사이트 스토리지 풀을 구성할 수 있습니다. 용 ["](https://docs.netapp.com/ko-kr/storagegrid-117/ilm/using-multiple-storage-pools-for-cross-site-replication.html)[사이트](https://docs.netapp.com/ko-kr/storagegrid-117/ilm/using-multiple-storage-pools-for-cross-site-replication.html) [손실](https://docs.netapp.com/ko-kr/storagegrid-117/ilm/using-multiple-storage-pools-for-cross-site-replication.html) [방지](https://docs.netapp.com/ko-kr/storagegrid-117/ilm/using-multiple-storage-pools-for-cross-site-replication.html)["](https://docs.netapp.com/ko-kr/storagegrid-117/ilm/using-multiple-storage-pools-for-cross-site-replication.html)각 사이트에 3개의 스토리지 노드가 있는 3개의 사이트가 포함된 스토리지 풀을 사용할 수 있습니다. 6개의 조각(데이터 또는 패리티) 중 4개를 사용할 수 있는 한 오브젝트를 검색할 수 있습니다. 개체 데이터를 손실하지 않고 최대 2개의 조각을 잃을 수 있습니다. 전체 사이트가 손실된 경우에도 다른 모든 조각에 액세스할 수 있는 한 개체를 검색하거나 복구할 수 있습니다.

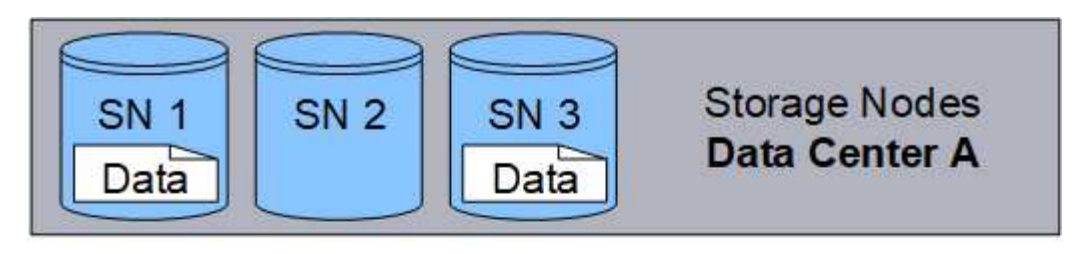

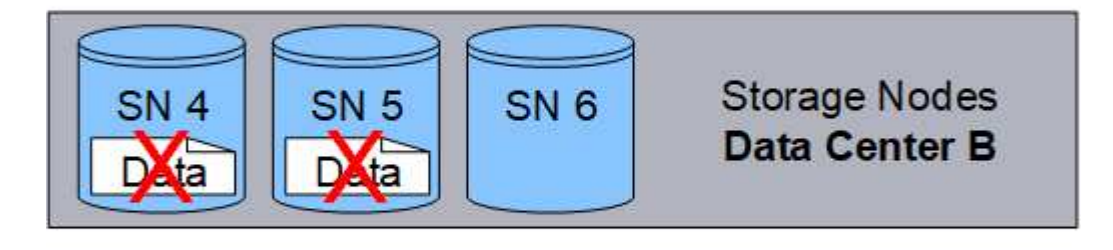

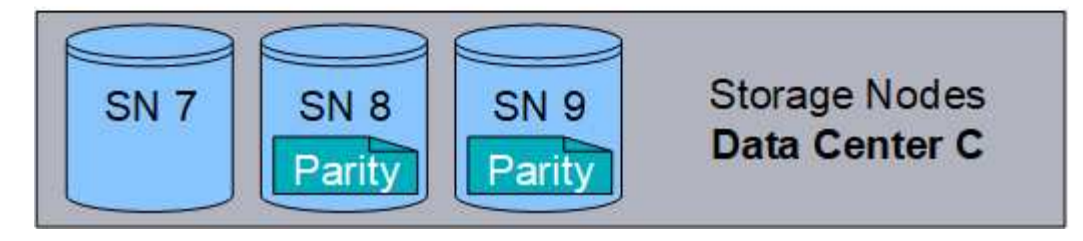

두 개 이상의 스토리지 노드가 손실되면 객체를 검색할 수 없습니다.

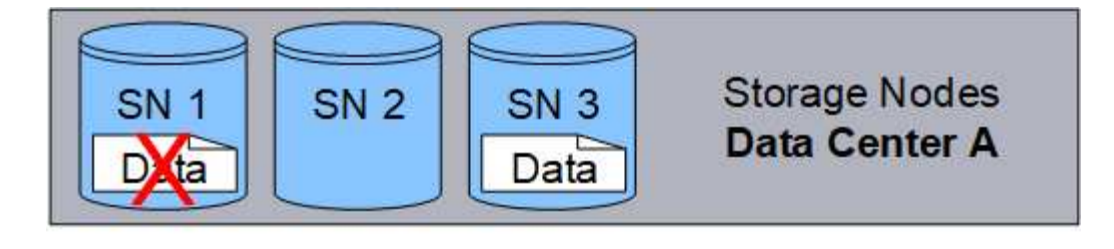

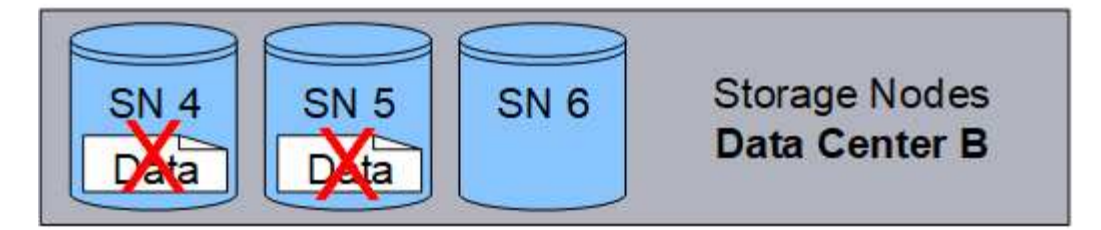

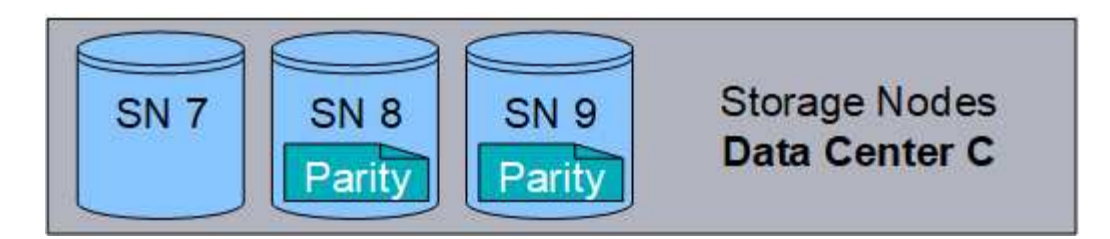

관련 정보

- ["](#page-2-1)[복제란](#page-2-1) [무엇입니까](#page-2-1)[?"](#page-2-1)
- ["](https://docs.netapp.com/ko-kr/storagegrid-117/ilm/what-storage-pool-is.html)[스토리지](https://docs.netapp.com/ko-kr/storagegrid-117/ilm/what-storage-pool-is.html) [풀이란](https://docs.netapp.com/ko-kr/storagegrid-117/ilm/what-storage-pool-is.html) [무엇입니까](https://docs.netapp.com/ko-kr/storagegrid-117/ilm/what-storage-pool-is.html)[?"](https://docs.netapp.com/ko-kr/storagegrid-117/ilm/what-storage-pool-is.html)
- ["](#page-7-0)[삭제](#page-7-0) [코딩](#page-7-0) [구성이란](#page-7-0) [무엇입니까](#page-7-0)[?"](#page-7-0)
- ["](https://docs.netapp.com/ko-kr/storagegrid-117/ilm/manage-erasure-coding-profiles.html#rename-an-erasure-coding-profile)[삭제](https://docs.netapp.com/ko-kr/storagegrid-117/ilm/manage-erasure-coding-profiles.html#rename-an-erasure-coding-profile) [코딩](https://docs.netapp.com/ko-kr/storagegrid-117/ilm/manage-erasure-coding-profiles.html#rename-an-erasure-coding-profile) [프로파일의](https://docs.netapp.com/ko-kr/storagegrid-117/ilm/manage-erasure-coding-profiles.html#rename-an-erasure-coding-profile) [이름을](https://docs.netapp.com/ko-kr/storagegrid-117/ilm/manage-erasure-coding-profiles.html#rename-an-erasure-coding-profile) [바꿉니다](https://docs.netapp.com/ko-kr/storagegrid-117/ilm/manage-erasure-coding-profiles.html#rename-an-erasure-coding-profile)["](https://docs.netapp.com/ko-kr/storagegrid-117/ilm/manage-erasure-coding-profiles.html#rename-an-erasure-coding-profile)
- ["](https://docs.netapp.com/ko-kr/storagegrid-117/ilm/manage-erasure-coding-profiles.html#deactivate-an-erasure-coding-profile)[삭제](https://docs.netapp.com/ko-kr/storagegrid-117/ilm/manage-erasure-coding-profiles.html#deactivate-an-erasure-coding-profile) [코딩](https://docs.netapp.com/ko-kr/storagegrid-117/ilm/manage-erasure-coding-profiles.html#deactivate-an-erasure-coding-profile) [프로필을](https://docs.netapp.com/ko-kr/storagegrid-117/ilm/manage-erasure-coding-profiles.html#deactivate-an-erasure-coding-profile) [비활성화합니다](https://docs.netapp.com/ko-kr/storagegrid-117/ilm/manage-erasure-coding-profiles.html#deactivate-an-erasure-coding-profile)["](https://docs.netapp.com/ko-kr/storagegrid-117/ilm/manage-erasure-coding-profiles.html#deactivate-an-erasure-coding-profile)

### <span id="page-7-0"></span>삭제 코딩 구성이란 무엇입니까**?**

삭제 코딩 스키마를 통해 각 오브젝트에 대해 생성되는 데이터 조각과 패리티 조각의 수를 제어합니다.

ILM 규칙에 대한 삭제 코딩 프로필을 구성할 때 사용할 스토리지 풀을 구성하는 스토리지 노드 및 사이트의 수에 따라 사용 가능한 삭제 코딩 구성표를 선택합니다.

StorageGRID 시스템은 Reed-Solomon 삭제 코딩 알고리즘을 사용합니다. 알고리즘은 개체를 로 슬라이스합니다 k 데이터 단편 및 계산 m 패리티 조각. 를 클릭합니다 k + m = n 조각은 에 분산됩니다 n 데이터 보호를 제공하는 스토리지 노드 개체는 최대 까지 유지할 수 있습니다 m 파편이 손실되거나 손상되었습니다. 개체를 검색하거나 복구하려면, k 조각이 필요합니다.

삭제 코딩 복사본을 생성할 규칙에 사용할 스토리지 풀을 선택할 때는 스토리지 풀에 대해 다음 지침을 따르십시오.

• 스토리지 풀에는 3개 이상의 사이트 또는 정확히 하나의 사이트가 포함되어야 합니다.

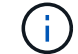

스토리지 풀에 두 개의 사이트가 포함된 경우 삭제 코딩을 사용할 수 없습니다.

◦ [3](#page-8-0)[개](#page-8-0) [이상의](#page-8-0) [사이트가](#page-8-0) [포함된](#page-8-0) [스토리지](#page-8-0) [풀의](#page-8-0) [삭제](#page-8-0) [코딩](#page-8-0) [체계](#page-8-0)

◦ [단일](#page-9-0) [사이트](#page-9-0) [스토리지](#page-9-0) [풀에](#page-9-0) [대한](#page-9-0) [삭제](#page-9-0) [코딩](#page-9-0) [구성표](#page-9-0)

• 기본 사이트인 모든 사이트가 포함된 스토리지 풀을 사용하지 마십시오.

• 스토리지 풀에는 최소한 이 포함되어 있어야 합니다 *k+m* +1 스토리지 노드.

필요한 최소 스토리지 노드 수는 입니다 k+m. 그러나 필요한 스토리지 노드를 일시적으로 사용할 수 없는 경우 하나 이상의 추가 스토리지 노드를 사용하면 수집 실패 또는 ILM 백로그를 방지할 수 있습니다.

삭제 코딩 체계의 스토리지 오버헤드는 패리티 조각의 수를 나누어 계산합니다 (m) 데이터 단편 수 기준 (k)를 클릭합니다. 스토리지 오버헤드를 사용하여 각 삭제 코딩 오브젝트에 필요한 디스크 공간을 계산할 수 있습니다.

*disk space* = *object size* + (*object size* \* *storage overhead*)

예를 들어, 스토리지 오버헤드가 50%인 4+2 체계를 사용하여 10MB 오브젝트를 저장할 경우 오브젝트는 15MB의 그리드 스토리지를 사용합니다. 스토리지 오버헤드가 33%인 6+2 체계를 사용하여 동일한 10MB 개체를 저장하는 경우, 개체는 약 13.3MB를 사용합니다.

총 값 중 가장 낮은 값으로 삭제 코딩 방법을 선택합니다 k+m 충족하는 것이 좋습니다. 조각의 수가 적은 삭제 코딩 스키마를 사용하면 개체당 생성 및 분산(또는 검색)되는 조각 수가 적고 더 큰 조각 크기로 인해 성능이 향상될 수 있으며 더 많은 스토리지가 필요할 때 확장에 추가할 노드 수를 줄일 수 있으므로 전체적으로 계산 효율이 향상됩니다. 스토리지 확장 계획에 대한 자세한 내용은 를 참조하십시오 ["StorageGRID](https://docs.netapp.com/ko-kr/storagegrid-117/expand/index.html) [확장](https://docs.netapp.com/ko-kr/storagegrid-117/expand/index.html) [지침](https://docs.netapp.com/ko-kr/storagegrid-117/expand/index.html)["](https://docs.netapp.com/ko-kr/storagegrid-117/expand/index.html)참조)

#### <span id="page-8-0"></span>**3**개 이상의 사이트가 포함된 스토리지 풀의 삭제 코딩 체계

다음 표에서는 3개 이상의 사이트가 포함된 스토리지 풀에 대해 StorageGRID에서 현재 지원하는 삭제 코딩 스키마를 설명합니다. 이러한 모든 스키마를 통해 사이트 손실을 보호할 수 있습니다. 한 사이트는 손실될 수 있으며 개체는 계속 액세스할 수 있습니다.

사이트 손실 보호를 제공하는 삭제 코딩 체계의 경우 스토리지 풀의 권장 스토리지 노드 수가 을(를) 초과합니다 *k+m* +1 각 사이트에는 최소 3개의 스토리지 노드가 필요하므로

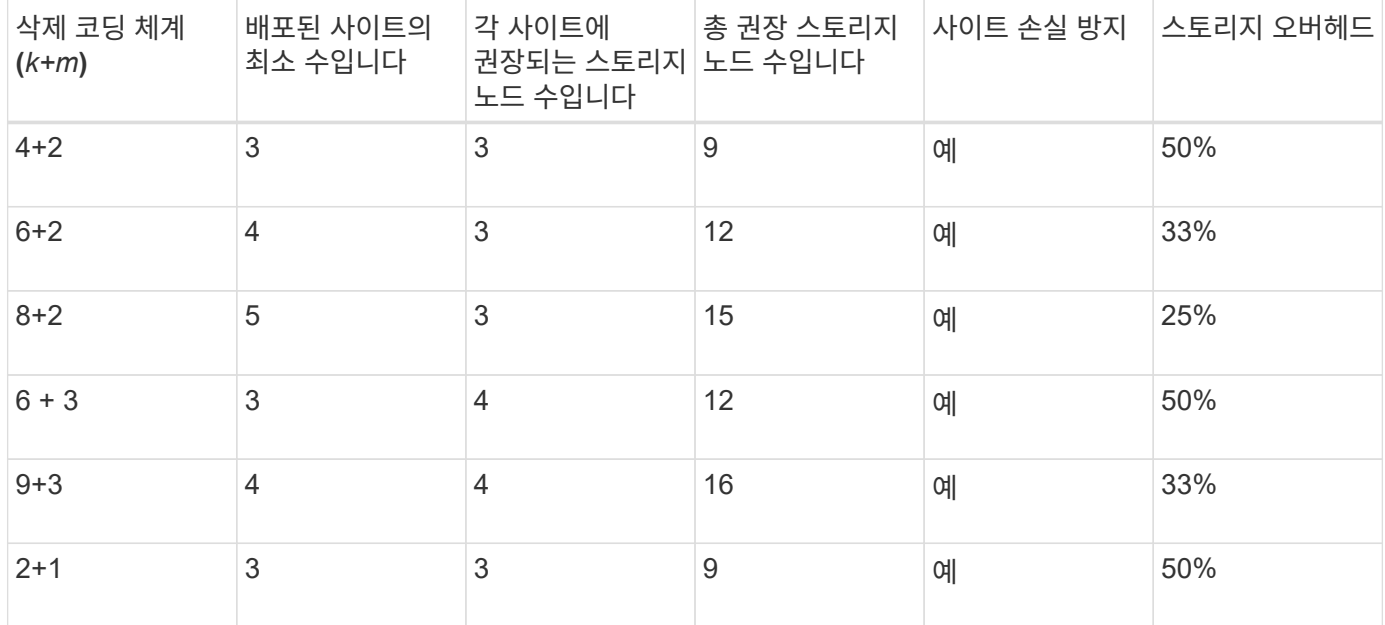

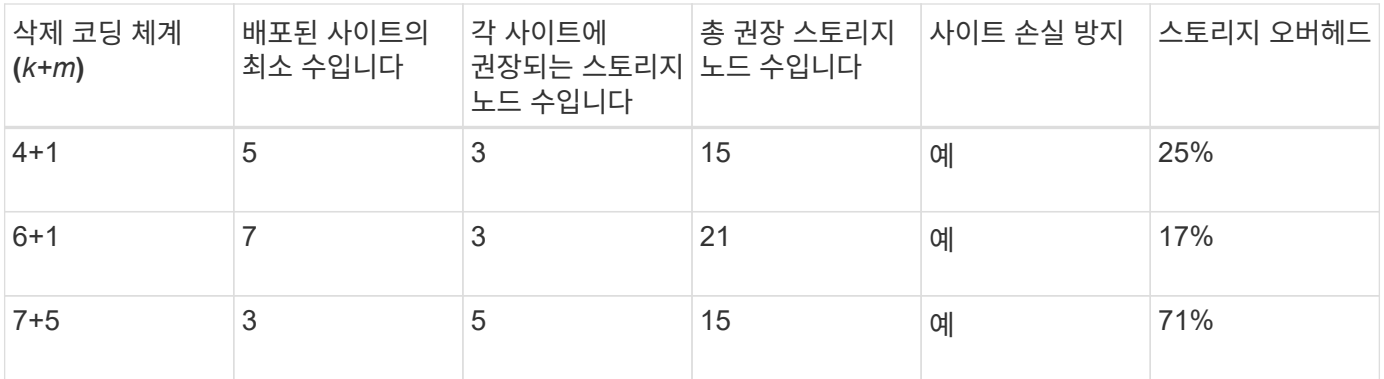

G)

 $(i)$ 

StorageGRID에는 사이트당 최소 3개의 스토리지 노드가 필요합니다. 7+5 스키마를 사용하려면 각 사이트에 최소 4개의 스토리지 노드가 필요합니다. 사이트당 5개의 스토리지 노드를 사용하는 것이 좋습니다.

사이트 보호를 제공하는 삭제 코딩 스키마를 선택할 때는 다음 요소의 상대적 중요도를 균형 있게 조정합니다.

- \* 조각 수 \*: 전체 조각 수가 적으면 성능과 확장 유연성이 일반적으로 더 좋습니다.
- \* 내결함성\*: 패리티 세그먼트(즉, 언제)가 더 많아지므로 내결함성이 향상됩니다 m 값이 더 높습니다.)
- \* 네트워크 트래픽 \*: 오류가 발생한 경우 더 많은 조각(즉, 에 대한 합계 증가)이 있는 구성표를 사용하여 복구할 수 있습니다 k+m)는 더 많은 네트워크 트래픽을 생성합니다.
- \* 스토리지 오버헤드 \*: 오버헤드가 높은 구성일수록 오브젝트당 스토리지 공간이 더 필요합니다.

예를 들어, 4+2 체계와 6+3 체계(둘 다 50%의 스토리지 오버헤드를 가짐) 중에서 결정할 때 추가 내결함성을 필요로 하는 경우 6+3 체계를 선택합니다. 네트워크 리소스가 제한된 경우 4+2 구성표를 선택합니다. 다른 모든 요소가 같으면 총 단편 수가 더 낮기 때문에 4+2를 선택합니다.

사용할 체계가 확실하지 않으면 4+2 또는 6+3을 선택하거나 기술 지원 부서에 문의하십시오.

#### <span id="page-9-0"></span>단일 사이트 스토리지 풀에 대한 삭제 코딩 구성표

사이트에 충분한 스토리지 노드가 있는 경우 한 사이트 스토리지 풀은 세 개 이상의 사이트에 대해 정의된 모든 삭제 코딩 스키마를 지원합니다.

필요한 최소 스토리지 노드 수는 입니다 k+m`을 사용하는 스토리지 풀입니다 `k+m +1 스토리지 노드를 사용하는 것이 좋습니다. 예를 들어, 2+1 삭제 코딩 구성표에 최소 3개의 스토리지 노드가 있는 스토리지 풀이 필요하지만 4개의 스토리지 노드를 사용하는 것이 좋습니다.

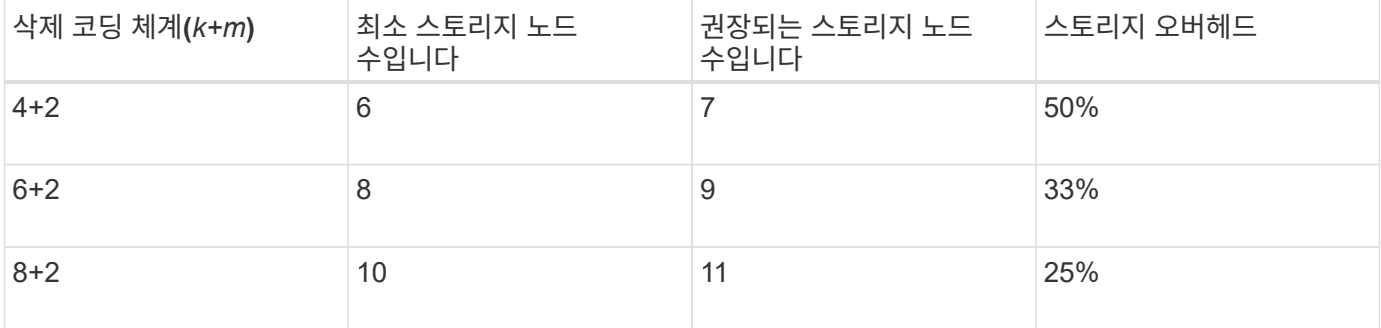

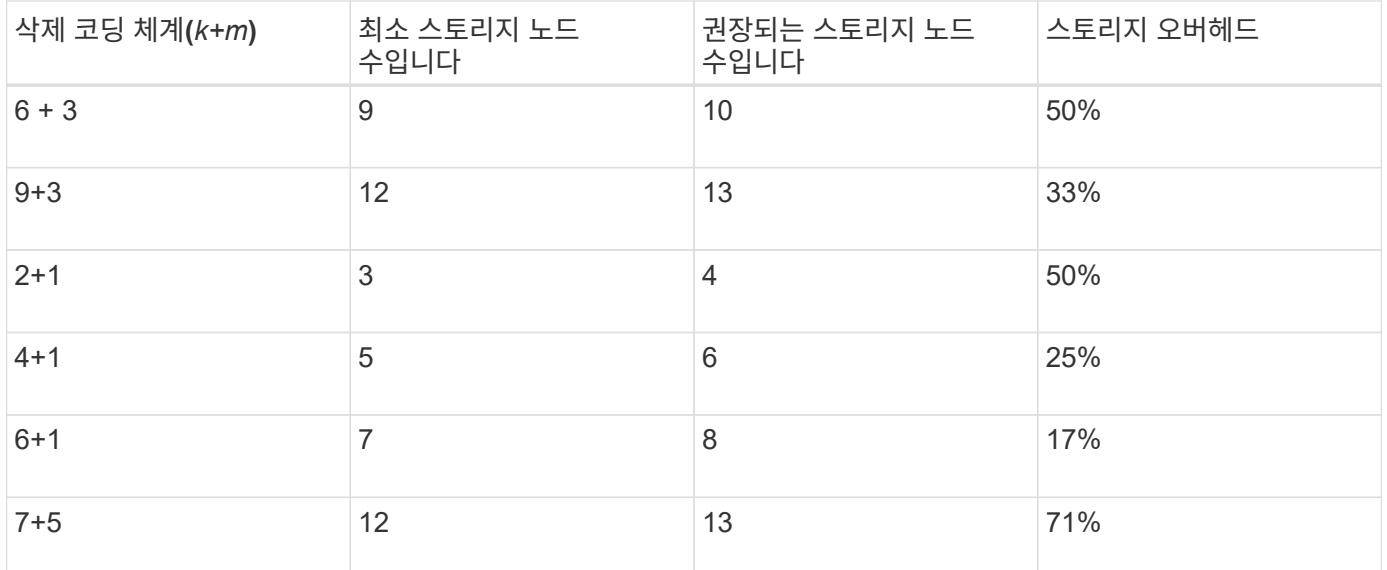

#### <span id="page-10-0"></span>삭제 코딩의 장점**,** 단점 및 요구 사항

오브젝트 데이터의 손실로부터 보호하기 위해 복제 또는 삭제 코딩을 사용할지 결정하기 전에 삭제 코딩의 장점, 단점 및 요구 사항을 이해해야 합니다.

삭제 코딩의 장점

삭제 코딩은 복제와 비교할 때 안정성, 가용성 및 스토리지 효율성을 향상시킵니다.

- \* 안정성 \*: 신뢰성은 내결함성의 관점에서 측정되며, 즉 데이터 손실 없이 동시에 장애가 발생할 수 있는 횟수를 나타냅니다. 복제를 사용하면 동일한 여러 복사본이 여러 노드와 사이트 전체에 저장됩니다. 삭제 코딩을 사용하면 오브젝트는 데이터 및 패리티 조각으로 인코딩되어 여러 노드와 사이트에 분산됩니다. 이 분산은 사이트 및 노드 장애 보호를 모두 제공합니다. 복제와 비교할 때 삭제 코딩은 비슷한 스토리지 비용으로 향상된 안정성을 제공합니다.
- \* 가용성 \*: 스토리지 노드에 장애가 발생하거나 액세스할 수 없는 경우 객체를 검색하는 기능으로 가용성을 정의할 수 있습니다. 복제와 비교할 때 삭제 코딩은 비슷한 스토리지 비용으로 향상된 가용성을 제공합니다.
- \* 스토리지 효율성 \*: 유사한 수준의 가용성과 안정성을 위해 삭제 코딩을 통해 보호되는 오브젝트는 복제를 통해 보호될 경우 동일한 오브젝트보다 더 적은 디스크 공간을 사용합니다. 예를 들어, 두 개의 사이트에 복제된 10MB 오브젝트는 20MB의 디스크 공간(복사본 2개)을 사용하지만 삭제 코딩 구성표 6+3을 사용하여 세 사이트에서 삭제 코딩되는 오브젝트는 15MB의 디스크 공간만 사용합니다.

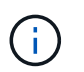

삭제 코딩 오브젝트를 위한 디스크 공간은 오브젝트 크기와 스토리지 오버헤드로 계산됩니다. 스토리지 오버헤드 비율은 패리티 조각 수를 데이터 조각 수로 나눈 값입니다.

삭제 코딩의 단점

복제와 비교할 때 삭제 코딩에는 다음과 같은 단점이 있습니다.

• 삭제 코딩 체계에 따라 더 많은 스토리지 노드 및 사이트 수를 사용하는 것이 좋습니다. 반면, 오브젝트 데이터를 복제할 경우 각 복제본마다 스토리지 노드가 하나만 필요합니다. 을 참조하십시오 ["3](#page-7-0)[개](#page-7-0) [이상의](#page-7-0) [사이트가](#page-7-0) [포함된](#page-7-0) [스토리지](#page-7-0) [풀의](#page-7-0) [삭제](#page-7-0) [코딩](#page-7-0) [체계](#page-7-0)["](#page-7-0) 및 ["](#page-7-0)[단일](#page-7-0) [사이트](#page-7-0) [스토리지](#page-7-0) [풀에](#page-7-0) [대한](#page-7-0) [삭제](#page-7-0) [코딩](#page-7-0) [구성표](#page-7-0)[".](#page-7-0)

- 스토리지 확장의 비용 및 복잡성 증가 복제를 사용하는 배포를 확장하려면 개체 복사본이 만들어지는 모든 위치에 스토리지 용량을 추가해야 합니다. 삭제 코딩을 사용하는 배포를 확장하려면 사용 중인 삭제 코딩 체계와 기존 스토리지 노드의 전체 용량을 고려해야 합니다. 예를 들어, 기존 노드가 100% 찰 때까지 기다려야 하는 경우 적어도 추가해야 합니다 k+m 스토리지 노드가 있지만 기존 노드가 70% 찰 때 확장하는 경우 사이트당 2개의 노드를 추가하고 가용 스토리지 용량을 최대화할 수 있습니다. 자세한 내용은 을 참조하십시오 ["](https://docs.netapp.com/ko-kr/storagegrid-117/expand/adding-storage-capacity-for-erasure-coded-objects.html)[삭제](https://docs.netapp.com/ko-kr/storagegrid-117/expand/adding-storage-capacity-for-erasure-coded-objects.html) [코딩](https://docs.netapp.com/ko-kr/storagegrid-117/expand/adding-storage-capacity-for-erasure-coded-objects.html) [오브젝트를](https://docs.netapp.com/ko-kr/storagegrid-117/expand/adding-storage-capacity-for-erasure-coded-objects.html) [위한](https://docs.netapp.com/ko-kr/storagegrid-117/expand/adding-storage-capacity-for-erasure-coded-objects.html) [스토리지](https://docs.netapp.com/ko-kr/storagegrid-117/expand/adding-storage-capacity-for-erasure-coded-objects.html) [용](https://docs.netapp.com/ko-kr/storagegrid-117/expand/adding-storage-capacity-for-erasure-coded-objects.html)[량](https://docs.netapp.com/ko-kr/storagegrid-117/expand/adding-storage-capacity-for-erasure-coded-objects.html)을 [추가합니다](https://docs.netapp.com/ko-kr/storagegrid-117/expand/adding-storage-capacity-for-erasure-coded-objects.html)[".](https://docs.netapp.com/ko-kr/storagegrid-117/expand/adding-storage-capacity-for-erasure-coded-objects.html)
- 지리적으로 분산된 사이트에서 삭제 코딩을 사용하면 검색 지연 시간이 늘어납니다. 원격 사이트에 삭제 코딩되고 분산된 오브젝트의 오브젝트 조각은 로컬에서 복제 및 사용할 수 있는 오브젝트(클라이언트가 연결하는 동일한 사이트)보다 WAN 연결을 통해 검색하는 데 시간이 더 오래 걸립니다.
- 지리적으로 분산된 사이트에서 삭제 코딩을 사용하는 경우 검색 및 복구를 위해 WAN 네트워크 트래픽 사용량이 증가하고, 특히 자주 검색하는 오브젝트 또는 WAN 네트워크 연결을 통한 오브젝트 복구에서 더욱 그렇습니다.
- 여러 사이트에서 삭제 코딩을 사용하면 사이트 간의 네트워크 지연 시간이 증가함에 따라 최대 오브젝트 처리량이 급격히 줄어듭니다. 이러한 감소는 StorageGRID 시스템이 개체 조각을 저장하고 검색하는 데 영향을 미치는 TCP 네트워크 처리량이 감소하기 때문입니다.
- 컴퓨팅 리소스 사용량 증가.

삭제 코딩 사용 시기

삭제 코딩은 다음 요구사항에 가장 적합합니다.

• 크기가 1MB를 초과하는 객체

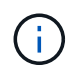

삭제 코딩은 1MB 이상의 오브젝트에 가장 적합합니다. 매우 작은 삭제 코딩 조각을 관리해야 하는 오버헤드를 방지하기 위해 200KB 미만의 오브젝트에 삭제 코딩을 사용하지 마십시오.

- 자주 검색되지 않는 콘텐츠의 장기 또는 콜드 스토리지
- 높은 데이터 가용성 및 안정성
- 전체 사이트 및 노드 장애로부터 보호
- 스토리지 효율성:
- 여러 개의 복제된 복사본이 아닌 하나의 삭제 코딩 복사본만으로 효율적인 데이터 보호가 필요한 단일 사이트 배포
- 사이트 간 지연 시간이 100ms 미만인 다중 사이트 구축

Copyright © 2024 NetApp, Inc. All Rights Reserved. 미국에서 인쇄됨 본 문서의 어떠한 부분도 저작권 소유자의 사전 서면 승인 없이는 어떠한 형식이나 수단(복사, 녹음, 녹화 또는 전자 검색 시스템에 저장하는 것을 비롯한 그래픽, 전자적 또는 기계적 방법)으로도 복제될 수 없습니다.

NetApp이 저작권을 가진 자료에 있는 소프트웨어에는 아래의 라이센스와 고지사항이 적용됩니다.

본 소프트웨어는 NetApp에 의해 '있는 그대로' 제공되며 상품성 및 특정 목적에의 적합성에 대한 명시적 또는 묵시적 보증을 포함하여(이에 제한되지 않음) 어떠한 보증도 하지 않습니다. NetApp은 대체품 또는 대체 서비스의 조달, 사용 불능, 데이터 손실, 이익 손실, 영업 중단을 포함하여(이에 국한되지 않음), 이 소프트웨어의 사용으로 인해 발생하는 모든 직접 및 간접 손해, 우발적 손해, 특별 손해, 징벌적 손해, 결과적 손해의 발생에 대하여 그 발생 이유, 책임론, 계약 여부, 엄격한 책임, 불법 행위(과실 또는 그렇지 않은 경우)와 관계없이 어떠한 책임도 지지 않으며, 이와 같은 손실의 발생 가능성이 통지되었다 하더라도 마찬가지입니다.

NetApp은 본 문서에 설명된 제품을 언제든지 예고 없이 변경할 권리를 보유합니다. NetApp은 NetApp의 명시적인 서면 동의를 받은 경우를 제외하고 본 문서에 설명된 제품을 사용하여 발생하는 어떠한 문제에도 책임을 지지 않습니다. 본 제품의 사용 또는 구매의 경우 NetApp에서는 어떠한 특허권, 상표권 또는 기타 지적 재산권이 적용되는 라이센스도 제공하지 않습니다.

본 설명서에 설명된 제품은 하나 이상의 미국 특허, 해외 특허 또는 출원 중인 특허로 보호됩니다.

제한적 권리 표시: 정부에 의한 사용, 복제 또는 공개에는 DFARS 252.227-7013(2014년 2월) 및 FAR 52.227- 19(2007년 12월)의 기술 데이터-비상업적 품목에 대한 권리(Rights in Technical Data -Noncommercial Items) 조항의 하위 조항 (b)(3)에 설명된 제한사항이 적용됩니다.

여기에 포함된 데이터는 상업용 제품 및/또는 상업용 서비스(FAR 2.101에 정의)에 해당하며 NetApp, Inc.의 독점 자산입니다. 본 계약에 따라 제공되는 모든 NetApp 기술 데이터 및 컴퓨터 소프트웨어는 본질적으로 상업용이며 개인 비용만으로 개발되었습니다. 미국 정부는 데이터가 제공된 미국 계약과 관련하여 해당 계약을 지원하는 데에만 데이터에 대한 전 세계적으로 비독점적이고 양도할 수 없으며 재사용이 불가능하며 취소 불가능한 라이센스를 제한적으로 가집니다. 여기에 제공된 경우를 제외하고 NetApp, Inc.의 사전 서면 승인 없이는 이 데이터를 사용, 공개, 재생산, 수정, 수행 또는 표시할 수 없습니다. 미국 국방부에 대한 정부 라이센스는 DFARS 조항 252.227-7015(b)(2014년 2월)에 명시된 권한으로 제한됩니다.

#### 상표 정보

NETAPP, NETAPP 로고 및 <http://www.netapp.com/TM>에 나열된 마크는 NetApp, Inc.의 상표입니다. 기타 회사 및 제품 이름은 해당 소유자의 상표일 수 있습니다.